II

*(Atti non legislativi)* 

# REGOLAMENTI

## **REGOLAMENTO DI ESECUZIONE (UE) 2020/1231 DELLA COMMISSIONE**

#### **del 27 agosto 2020**

**relativo al formato e alle istruzioni per le relazioni annuali sui risultati delle indagini nonché al formato dei programmi d'indagini pluriennali e alle modalità pratiche di cui rispettivamente agli articoli 22 e 23 del regolamento (UE) 2016/2031 del Parlamento europeo e del Consiglio** 

LA COMMISSIONE EUROPEA,

visto il trattato sul funzionamento dell'Unione europea,

visto il regolamento (UE) 2016/2031 del Parlamento europeo e del Consiglio, del 26 ottobre 2016, relativo alle misure di protezione contro gli organismi nocivi per le piante, che modifica i regolamenti (UE) n. 228/2013, (UE) n. 652/2014 e (UE) n. 1143/2014 del Parlamento europeo e del Consiglio e abroga le direttive 69/464/CEE, 74/647/CEE, 93/85/CEE, 98/57/CE, 2000/29/CE, 2006/91/CE e 2007/33/CE del Consiglio ( 1 ), in particolare l'articolo 22, paragrafo 3, secondo comma, e l'articolo 23, paragrafo 3,

considerando quanto segue:

- (1) L'articolo 22 del regolamento (UE) 2016/2031 stabilisce l'obbligo per gli Stati membri di svolgere indagini basate sul rischio volte ad accertare l'eventuale presenza di organismi nocivi da quarantena rilevanti per l'Unione nonché segni o sintomi di organismi nocivi soggetti alle misure di cui all'articolo 29 o alle misure adottate ai sensi dell'articolo 30, paragrafo 1, nelle zone in cui non era nota la presenza degli organismi nocivi in questione, e di riferire ogni anno alla Commissione e agli altri Stati membri i risultati di tali indagini.
- (2) Analogamente, l'articolo 24 del regolamento (UE) 2016/2031 stabilisce l'obbligo per gli Stati membri di effettuare annualmente indagini per gli organismi nocivi prioritari, come indicato nell'articolo 22, paragrafi 1 e 2.
- (3) Su richiesta della Commissione l'Autorità europea per la sicurezza alimentare («l'Autorità») ha messo a punto un pacchetto di strumenti per la sorveglianza fitosanitaria dei patogeni delle piante che comprende schede di sorveglianza fitosanitaria (*pest survey cards*) per gli organismi nocivi da quarantena rilevanti per l'Unione e apposite linee guida per un approccio alle indagini sugli organismi nocivi statisticamente attendibile e basato sul rischio, nonché informazioni specifiche sulle indagini per determinati organismi nocivi. L'obiettivo di tale pacchetto di strumenti è aiutare gli Stati membri nella progettazione ed esecuzione delle indagini al fine di garantire un approccio coerente in tutto il territorio dell'Unione.
- (4) Per garantire una presentazione uniforme dei risultati delle indagini degli Stati membri, è opportuno adottare un formato standard di relazione annuale per tutti gli organismi nocivi pertinenti, che comprenda istruzioni sulle modalità di compilazione. Tale formato dovrebbe essere basato sugli elementi di cui all'articolo 22, paragrafo 2, del regolamento (UE) 2016/2031 e sulle prescrizioni relative alle indagini stabilite dagli atti di esecuzione adottati a norma del regolamento (UE) 2016/2031 per organismi nocivi specifici, nonché sulle rispettive schede di sorveglianza fitosanitaria e, se del caso, sulle apposite linee guida elaborate a tal fine dall'Autorità. Al fine di garantire un approccio globale, il formato dovrebbe contemplare le indagini sugli organismi nocivi da quarantena rilevanti per l'Unione e sugli organismi nocivi soggetti alle misure di cui agli articoli 29 e 30 del regolamento (UE) 2016/2031 nelle zone in cui non è nota la presenza degli organismi nocivi nell'Unione.

<sup>(</sup> 1 ) GU L 317 del 23.11.2016, pag. 4.

- (5) Per alcuni organismi nocivi, determinati atti di esecuzione del regolamento (UE) 2016/2031 richiederanno tuttavia di effettuare indagini su base statistica. Nel caso di determinati organismi nocivi, gli Stati membri possono decidere di adottare l'approccio su base statistica. È pertanto opportuno stabilire un formato specifico per le indagini su base statistica, in quanto esso consentirebbe una migliore presentazione degli elementi di tali indagini.
- (6) Tale formato dei programmi d'indagini pluriennali e le modalità pratiche per l'applicazione degli elementi di cui all'articolo 23, paragrafo 1, del regolamento (UE) 2016/2031 a rischi specifici connessi a organismi nocivi dovrebbero essere basati sull'esperienza finora acquisita dagli Stati membri per quanto riguarda la progettazione, lo svolgimento, la comunicazione e la presentazione delle indagini nonché sulle schede di sorveglianza fitosanitaria dell'Autorità e, se del caso, sulle linee guida in materia di sorveglianza relative a organismi nocivi specifici.
- (7) Le misure di cui al presente regolamento sono conformi al parere del comitato permanente per le piante, gli animali, gli alimenti e i mangimi,

HA ADOTTATO IL PRESENTE REGOLAMENTO:

#### *Articolo 1*

#### **Formato e istruzioni per la relazione annuale sui risultati delle indagini**

1. Il formato e le istruzioni per le relazioni annuali trasmesse dagli Stati membri alla Commissione in merito ai risultati delle indagini sugli organismi nocivi di cui agli articoli 22 e 24 del regolamento (UE) 2016/2031 sono stabiliti nell'allegato I del presente regolamento.

2. Conformemente al formato e alle istruzioni di cui al paragrafo 1, le relazioni annuali sui risultati delle indagini contengono le seguenti parti:

- a) parte I: informazioni generali sui risultati delle indagini;
- b) parte II: presentazione dei risultati delle indagini;
- c) parte III: sintesi dei risultati delle indagini e aggiornamento dello status dell'organismo nocivo.

#### *Articolo 2*

#### **Formato per i programmi d'indagini pluriennali e modalità pratiche per l'applicazione degli elementi per quanto riguarda rischi specifici connessi a organismi nocivi**

1. Il formato per i programmi d'indagini pluriennali e le modalità pratiche per l'applicazione degli elementi di cui all'articolo 23, paragrafo 1, del regolamento (UE) 2016/2031 a rischi specifici connessi a organismi nocivi sono stabiliti nell'allegato II.

- 2. Il modello dei programmi d'indagini pluriennali è costituito dalle seguenti parti:
- a) parte I: informazioni generali;
- b) parte II: modelli per i programmi d'indagini pluriennali.

### *Articolo 3*

#### **Entrata in vigore**

Il presente regolamento entra in vigore il ventesimo giorno successivo alla pubblicazione nella *Gazzetta ufficiale dell'Unione europea*.

> Il presente regolamento è obbligatorio in tutti i suoi elementi e direttamente applicabile in ciascuno degli Stati membri.

Fatto a Bruxelles, il 27 agosto 2020

*Per la Commissione La presidente*  Ursula VON DER LEYEN

#### *ALLEGATO I*

## **Formato e istruzioni per la relazione annuale sulle indagini prevista all'articolo 22 del regolamento (UE) 2016/2031**

## PARTE I

## **Informazioni generali sui risultati delle indagini di cui all'articolo 1, paragrafo 2, lettera a)**

Il modello relativo alle informazioni generali sui risultati delle indagini di cui all'articolo 1, paragrafo 2, lettera a), è il seguente:

«Informazioni generali sui risultati delle indagini dell'anno [indicare l'anno]

— Stato membro:

- Autorità competente:
- Persona di contatto (nome, posizione ricoperta presso l'autorità competente, nome dell'organizzazione, numero di telefono e indirizzo di posta elettronica funzionale):
- Organizzazioni che partecipano al programma d'indagini, compresi i laboratori:
- Sintesi pubblica dei risultati (lunghezza compresa tra 500 e 3000 parole):
	- *breve descrizione dell'ambito di applicazione del programma per l'anno in questione;*
	- *breve descrizione della metodologia utilizzata per le indagini, comprese eventuali tecnologie nuove o innovative (se pertinente);*
	- numero totale di organismi nocivi sottoposti a indagine nell'anno in questione ai sensi dell'articolo 22, paragrafo 1, del regolamento (UE) 2016/2031;
	- *numero di organismi nocivi rilevati e ufficialmente confermati e misure di follow-up adottate;*
	- *obiettivi specifici del programma conseguiti nell'anno in questione;*
	- *link al sito web nazionale contenente maggiori informazioni (se disponibile).*»

#### PARTE II

# **Formato e istruzioni per la presentazione dei risultati delle indagini di cui all'articolo 1, paragrafo 2, lettera b)**

I modelli e le istruzioni per la presentazione dei risultati delle indagini di cui all'articolo 1, paragrafo 2, lettera b), sono i seguenti:

## 1. **Elementi della relazione annuale riguardanti gli organismi nocivi da quarantena rilevanti per l'Unione e gli organismi nocivi soggetti alle misure di cui agli articoli 29 e 30 del regolamento (UE) 2016/2031 nelle zone in cui non è nota la presenza di tali organismi nocivi**

## 1.1. Modello

«Relazione sui risultati annuali delle indagini dell'anno [indicare l'anno] per gli organismi nocivi da quarantena rilevanti per l'Unione e gli organismi nocivi soggetti alle misure di cui agli articoli 29 e 30 del regolamento (UE) 2016/2031 nelle zone in cui non è nota la presenza di tali organismi nocivi

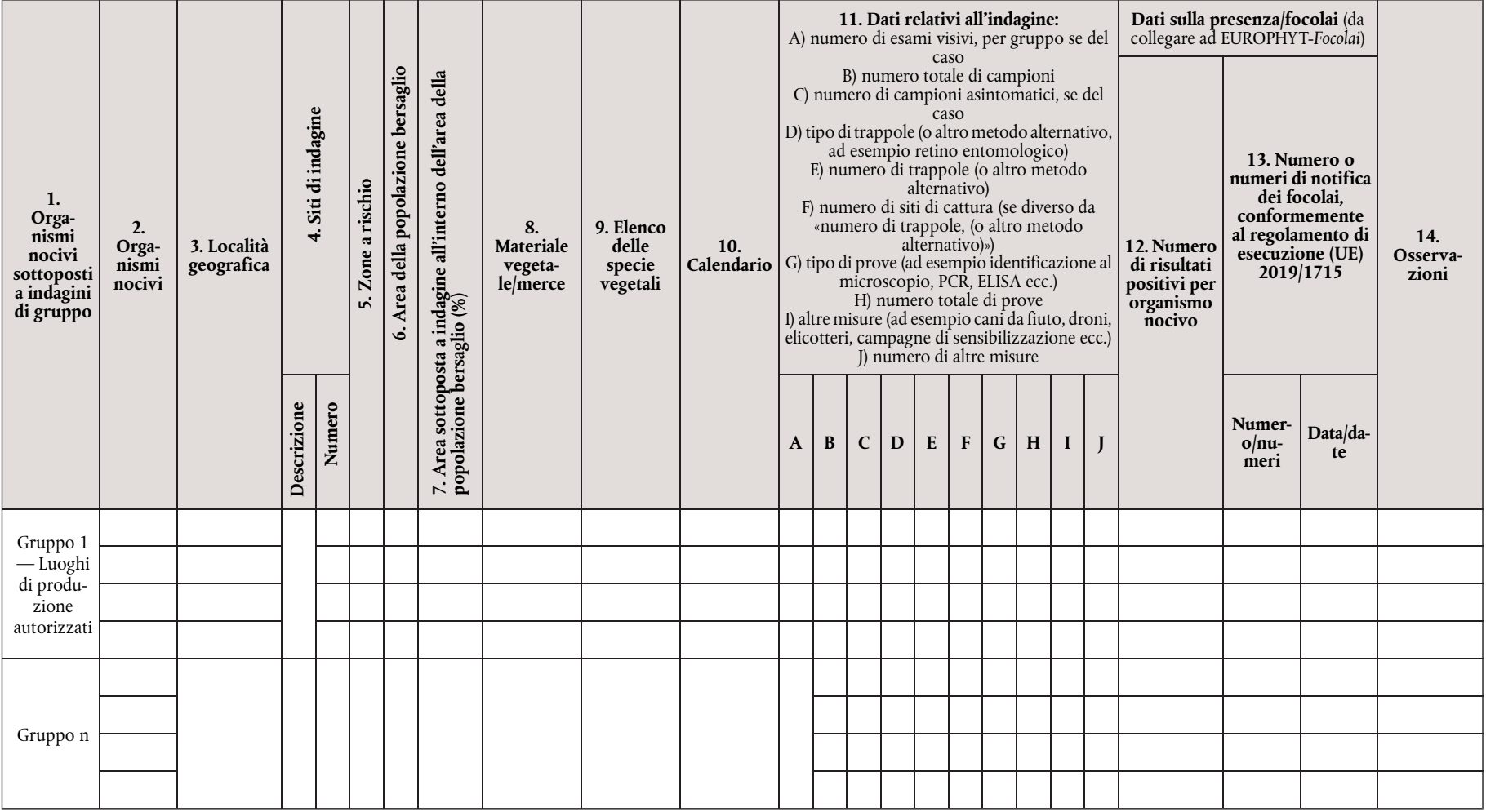

 $L$  280/4  $\,$ 

∣∃

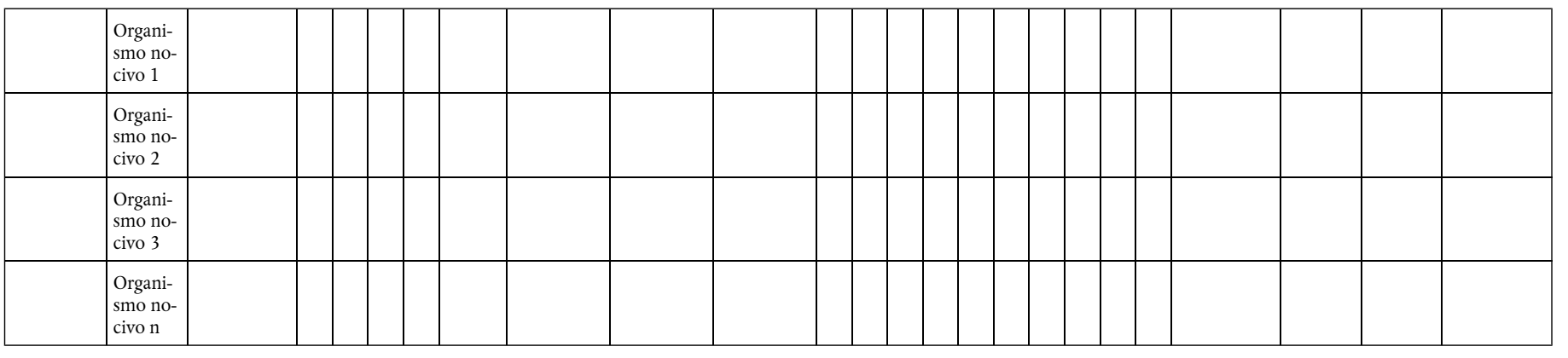

## 1.2. Istruzioni per compilare il modello

»

Per la colonna 1: ad eccezione di «Gruppo 1 — Luoghi di produzione autorizzati», è facoltativo riferire le informazioni per gruppo di organismi nocivi. Se del caso, indicare il gruppo di organismi nocivi sottoposti a indagine insieme (ad esempio organismi nocivi degli agrumi, organismi nocivi delle foreste di caducifoglie, organismi nocivi delle foreste di conifere, organismi nocivi dei cereali, organismi nocivi delle patate o altro, eventualmente specificare). Qualora un organismo nocivo sia incluso in più gruppi, riferire le informazioni relative a tale organismo nocivo in ciascun gruppo.

Per il «Gruppo 1 — Luoghi di produzione autorizzati», indicare l'elenco degli organismi nocivi per i quali sono state effettuate indagini come pure i risultati delle indagini, utilizzando più di una riga se necessario per specificare i diversi siti di indagine di cui alla colonna 4 «Siti di indagine». In questo gruppo, fornire i dati per ciascun organismo nocivo senza aggregarli a livello di gruppo. I luoghi di produzione autorizzati sono i luoghi il cui operatore è autorizzato dall'autorità competente a rilasciare passaporti delle piante.

Per la colonna 2: indicare il nome scientifico dell'organismo nocivo (come figura nell'elenco dell'allegato II del regolamento di esecuzione (UE) 2019/2072 o nelle eventuali misure specifiche relative all'organismo nocivo in questione) utilizzando una riga per ogni organismo nocivo.

Per la colonna 3: indicare le località geografiche in cui si è svolta l'indagine, utilizzando di preferenza i livelli NUTS più bassi disponibili. Nel caso di organismi nocivi per i quali le informazioni sono riferite per gruppo, è possibile aggregare in una sola riga i dati relativi a tutti gli organismi nocivi del gruppo. Nel caso di organismi nocivi per i quali le informazioni non sono riferite per gruppo, è possibile aggregare i dati in una riga per ogni organismo nocivo. Se opportuno, è anche possibile utilizzare una riga per ciascuna località oggetto della relazione.

Per la colonna 4: indicare i siti di indagine, utilizzando più di una riga per organismo nocivo soltanto se richiesto dalle prescrizioni normative di indagine specifiche per l'organismo nocivo, e indicare il numero di siti sottoposti a indagine. Nel caso di organismi nocivi per i quali le informazioni sono riferite per gruppo, è possibile aggregare in una sola riga i dati relativi a tutti gli organismi nocivi del gruppo e fornire il numero totale dei siti di indagine. Nel caso di organismi nocivi per i quali le informazioni non sono riferite per gruppo, è possibile aggregare i dati in una riga per ogni organismo nocivo e fornire il numero totale dei siti di indagine. Se si usa l'opzione «altro», specificare quanto segue.

- 1.All'aperto (zona di produzione): 1.1 campo (a seminativo, a pascolo); 1.2 frutteto/vigneto; 1.3. vivaio; 1.4. foresta.
- 2. All'aperto (altro): 2.1. giardini privati; 2.2. siti pubblici; 2.3. zona di conservazione; 2.4. piante spontanee in zone diverse dalle zone di conservazione; 2.5. altro (indicare il caso specifico, ad esempio centro per il giardinaggio, siti commerciali che utilizzano materiale da imballaggio in legno, industria del legno, zone umide, rete di irrigazione e drenaggio ecc.).
- 3. Ambiente chiuso: 3.1. serra; 3.2. sito privato, diverso da una serra; 3.3. sito pubblico, diverso da una serra; 3.4. altro (indicare il caso specifico, ad esempio centro per il giardinaggio, siti commerciali che utilizzano materiale da imballaggio in legno, industria del legno).

Per la colonna 5: indicare quali sono le zone a rischio identificate sulla base della biologia dell'organismo nocivo o degli organismi nocivi, della presenza di piante ospiti, delle condizioni eco-climatiche e delle località a rischio.

Per la colonna 6: indicare l'area totale interessata dalla popolazione bersaglio (in ettari) nello Stato membro.

Per la colonna 7: indicare la proporzione di area sottoposta a indagine all'interno dell'area della popolazione bersaglio (area sottoposta a indagine/area della popolazione bersaglio), in percentuale.

Per la colonna 8: indicare piante, frutti, sementi, suolo, materiale da imballaggio, legname, macchinari, veicoli, vettore, acqua, altro (specificando la fattispecie). Fornire i risultati utilizzando righe diverse solo qualora le prescrizioni normative di indagine specifiche per l'organismo nocivo precisino l'elenco delle merci da sottoporre a indagine.

Per la colonna 9: indicare l'elenco delle specie vegetali/dei generi che sono stati sottoposti a indagine. Utilizzare una riga per ogni specie vegetale/genere solo se richiesto dalle prescrizioni normative di indagine specifiche per l'organismo nocivo.

Per la colonna 10: indicare i mesi dell'anno in cui sono state effettuate le indagini. Nel caso di organismi nocivi per i quali le informazioni sono riferite per gruppo, è possibile aggregare in una sola riga i dati relativi a tutti gli organismi nocivi del gruppo. Nel caso di organismi nocivi per i quali le informazioni non sono riferite per gruppo, è possibile aggregare i dati in una riga per ogni organismo nocivo.

Per la colonna 11: indicare i dati relativi all'indagine, tenendo conto delle prescrizioni normative di indagine specifiche per ciascun organismo nocivo. Indicare «N/A» (non applicabile) quando le informazioni di determinate colonne non sono applicabili. Ad eccezione del numero di esami visivi, che può essere riferito per gruppo, tutti gli altri dati devono essere forniti per organismo nocivo, a meno che nella colonna 14 («Osservazioni») figuri una giustificazione per riferire per gruppo. Utilizzare righe diverse se richiesto dalle prescrizioni normative di indagine specifiche per l'organismo nocivo (ad esempio per riferire diversi tipi di prove e il loro numero).

Per la colonna 12: indicare il numero di risultati positivi per organismo nocivo. Tale numero può essere diverso dal numero di focolai se in una notifica di focolaio sono inclusi diversi risultati positivi.

Per la colonna 13: indicare le notifiche di focolai dell'anno in cui è stata effettuata l'indagine.

Per la colonna 14: includere eventuali altre informazioni ritenute pertinenti e, se del caso, informazioni relative ai risultati delle indagini su piante asintomatiche risultate positive.

# 2. **Elementi della relazione annuale riguardanti i risultati annuali su base statistica delle indagini per gli organismi nocivi da quarantena rilevanti per l'Unione nelle zone in cui non è nota la presenza degli organismi nocivi, applicabili quando sono state svolte indagini su base statistica**

## 2.1. Modello

»

«Relazione sui risultati annuali su base statistica delle indagini dell'anno [indicare l'anno] per determinati organismi nocivi da quarantena rilevanti per l'Unione e determinati organismi nocivi soggetti alle misure di cui agli articoli 29 e 30 del regolamento (UE) 2016/2031 (facoltativo se non espressamente richiesto dalla legislazione; sostituisce l'uso del modello 1.1)

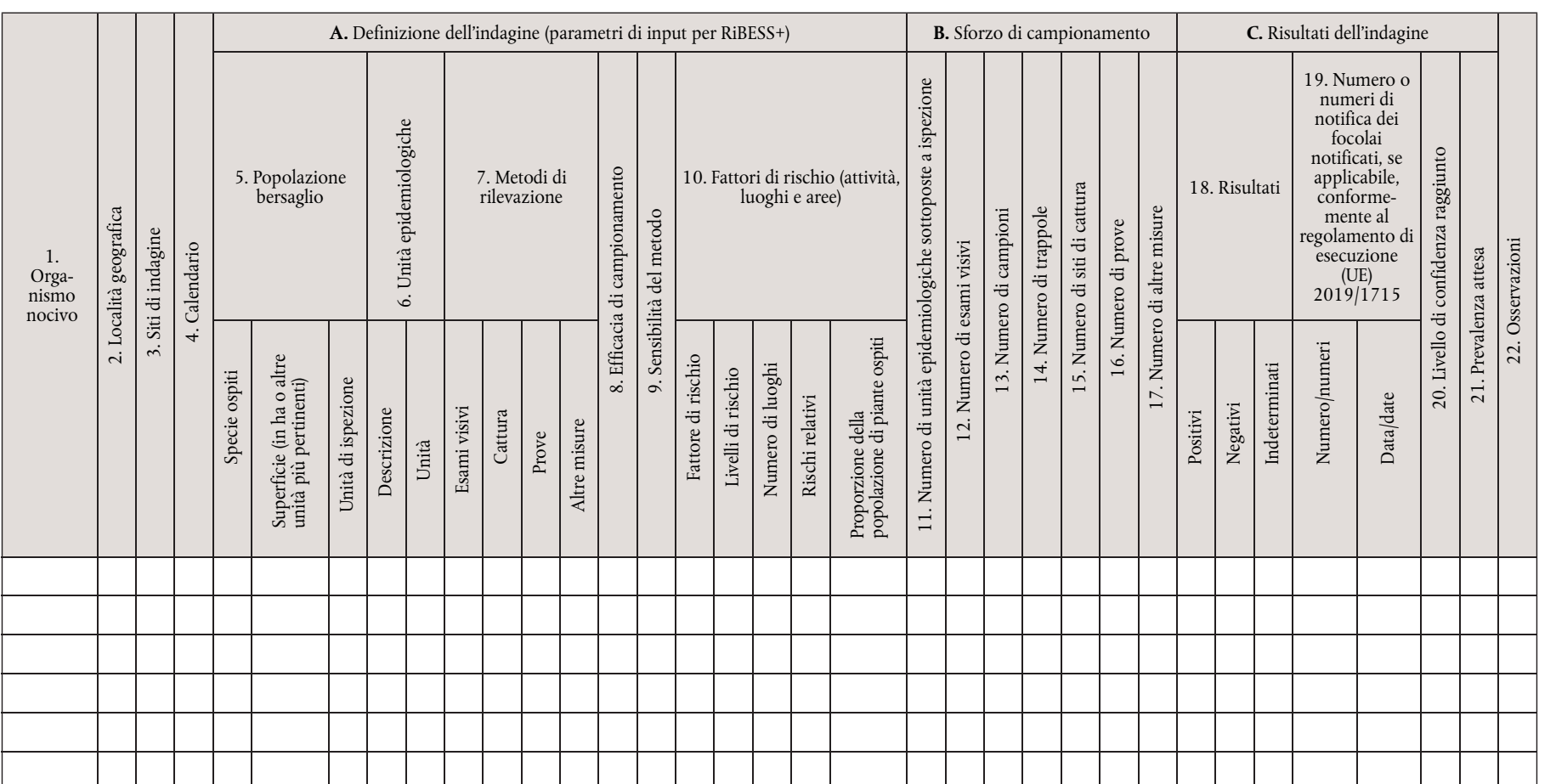

## 2.2. Istruzioni per compilare il modello

Spiegare le ipotesi alla base del piano dell'indagine per organismo nocivo. Riassumere e giustificare:

- la popolazione bersaglio, l'unità epidemiologica e le unità di ispezione;
- il metodo di rilevazione e la sensibilità del metodo;
- il fattore o i fattori di rischio, indicando i livelli di rischio, i rischi relativi corrispondenti e le proporzioni della popolazione di piante ospiti.

Per la colonna 1: indicare il nome scientifico dell'organismo nocivo (come figura nell'elenco dell'allegato II del regolamento di esecuzione (UE) 2019/2072 o nelle eventuali misure specifiche relative all'organismo nocivo in questione).

Per la colonna 2: indicare le località geografiche in cui si è svolta l'indagine, utilizzando di preferenza i livelli NUTS più bassi disponibili.

Per la colonna 3: indicare i siti di indagine, utilizzando più di una riga per organismo nocivo se richiesto dalle prescrizioni normative di indagine specifiche per l'organismo nocivo. Utilizzare sempre una riga diversa per le indagini svolte nei luoghi di produzione autorizzati. Se si usa l'opzione «altro», specificare quanto segue.

- 1.All'aperto (zona di produzione): 1.1 campo (a seminativo, a pascolo); 1.2 frutteto/vigneto; 1.3. vivaio; 1.4. foresta.
- 2. All'aperto (altro): 2.1. giardini privati; 2.2. siti pubblici; 2.3. zona di conservazione; 2.4. piante spontanee in zone diverse dalle zone di conservazione; 2.5. altro (indicare il caso specifico, ad esempio centro per il giardinaggio, siti commerciali che utilizzano materiale da imballaggio in legno, industria del legno, zone umide, rete di irrigazione e drenaggio ecc.).
- 3. Ambiente chiuso: 3.1. serra; 3.2. sito privato, diverso da una serra; 3.3. sito pubblico, diverso da una serra; 3.4. altro (indicare il caso specifico, ad esempio centro per il giardinaggio, siti commerciali che utilizzano materiale da imballaggio in legno, industria del legno).

Per la colonna 4: indicare i mesi dell'anno in cui sono state effettuate le indagini.

Per la colonna 5: indicare la popolazione bersaglio scelta e fornire di conseguenza l'elenco delle specie ospiti e la superficie interessata. Per «popolazione bersaglio» si intende l'insieme delle unità di ispezione. Le sue dimensioni sono generalmente espresse in ettari in caso di superfici agricole, ma potrebbe anche trattarsi di lotti, campi, serre ecc. Giustificare la scelta operata nelle ipotesi di base. Indicare le unità di ispezione sottoposte a indagine. Per «unità di ispezione» si intendono le piante, le parti di piante, le merci, i materiali e i vettori di organismi nocivi che sono stati esaminati per rilevare e identificare gli organismi nocivi. Se l'area della popolazione bersaglio non è disponibile, indicare «N/D» (non disponibile) e includere il numero di unità di ispezione che compongono la popolazione bersaglio.

Per la colonna 6: indicare le unità epidemiologiche sottoposte a indagine, fornendo una descrizione e l'unità di misura. Per «unità epidemiologica» si intende un'area omogenea in cui, qualora l'organismo nocivo fosse presente, le interazioni tra l'organismo nocivo, le piante ospiti, le condizioni e i fattori abiotici e biotici darebbero origine alla stessa epidemiologia. Le unità epidemiologiche sono una sottodivisione della popolazione bersaglio omogenea in termini di epidemiologia e comprendente almeno una pianta ospite. In alcuni casi l'intera popolazione di piante ospiti di una regione/un'area/un paese può essere definita come un'unità epidemiologica. Può trattarsi di regioni NUTS, aree urbane, foreste, roseti, aziende agricole o di un certo numero di ettari. La scelta deve essere giustificata nelle ipotesi di base.

Per la colonna 7: indicare i metodi utilizzati durante l'indagine, compreso il numero di attività svolte in ciascun caso a seconda delle prescrizioni normative di indagine specifiche per ciascun organismo nocivo. Indicare «N/D» (non disponibile) quando le informazioni non sono disponibili per determinate colonne.

Per la colonna 8: fornire una stima dell'efficacia di campionamento. Per «efficacia di campionamento» si intende la probabilità di selezionare parti di piante infette a partire da una pianta infetta. Nel caso dei vettori, indica l'efficacia del metodo nel catturare un vettore positivo quando questo è presente nell'area sottoposta a indagine. Nel caso del suolo, indica l'efficacia nel selezionare un campione di suolo contenente l'organismo nocivo quando questo è presente nell'area sottoposta a indagine.

Per la colonna 9: per «sensibilità del metodo» si intende la probabilità che un metodo rilevi correttamente la presenza di organismi nocivi. La sensibilità del metodo è definita come la probabilità che un ospite effettivamente positivo sia rilevato e confermato come positivo, e che non ci sia un errore nell'identificazione. Si ottiene moltiplicando l'efficacia di campionamento (ossia la probabilità di selezionare parti di piante infette a partire da una pianta infetta) per la sensibilità diagnostica (caratterizzata dagli esami visivi e/o dalla prova di laboratorio utilizzata nel processo di identificazione).

Per la colonna 10: indicare i fattori di rischio in righe diverse, utilizzando tutte le righe necessarie. Per ogni fattore di rischio indicare il livello di rischio, il rischio relativo corrispondente e la proporzione della popolazione di piante ospiti.

Per la colonna B: indicare i dati relativi all'indagine a seconda delle prescrizioni normative di indagine specifiche per ciascun organismo nocivo. Indicare «N/A» (non applicabile) quando le informazioni di determinate colonne non sono applicabili. Le informazioni da indicare in queste colonne sono correlate alle informazioni che figurano nella colonna 7 «Metodi di rilevazione».

Per la colonna 15: indicare il numero di siti di cattura se diverso dal numero di trappole (colonna 14) (ad esempio quando la stessa trappola è utilizzata in luoghi diversi).

Per la colonna 18: indicare il numero di campioni i cui risultati sono rispettivamente positivi, negativi o indeterminati. I risultati «indeterminati» si riferiscono ai campioni analizzati che non hanno dato alcun risultato a causa di fattori diversi (ad esempio livello di rilevazione non raggiunto, campione non trattato in quanto non identificato, campione vecchio ecc.).

Per la colonna 19: indicare le notifiche di focolai dell'anno in cui è stata effettuata l'indagine.

Per la colonna 20: indicare la sensibilità dell'indagine, secondo la definizione della norma ISPM n. 31. Questo valore del livello di confidenza raggiunto per quanto riguarda l'indennità dall'organismo nocivo è calcolato sulla base degli esami effettuati (e/o dei campioni) tenuto conto della sensibilità del metodo e della prevalenza attesa.

Per la colonna 21: indicare la prevalenza attesa sulla base di una stima, precedente all'indagine, della probabile prevalenza effettiva dell'organismo nocivo in campo aperto. La prevalenza attesa è fissata come obiettivo dell'indagine e corrisponde al compromesso operato dai responsabili della gestione del rischio tra il rischio di presenza dell'organismo nocivo e le risorse disponibili per l'indagine. Per un'indagine a fini di rilevazione è solitamente fissato un valore dell'1 %.

»

## PARTE III

## **Elementi della relazione annuale riguardanti la sintesi dei risultati delle indagini e l'aggiornamento dello status dell'organismo nocivo per gli organismi nocivi sottoposti a indagine di cui all'articolo 1, paragrafo 2, lettera c)**

La relazione sintetizza i risultati delle indagini e aggiorna lo status dell'organismo nocivo per ciascun organismo nocivo incluso nell'indagine annuale, conformemente alle norme internazionali per le misure fitosanitarie (ISPM n. 8) e al seguente modello:

«Aggiornamento dello status dell'organismo nocivo per ciascun organismo nocivo incluso nell'indagine annuale conformemente alle norme internazionali per le misure fitosanitarie (ISPM n. 8)

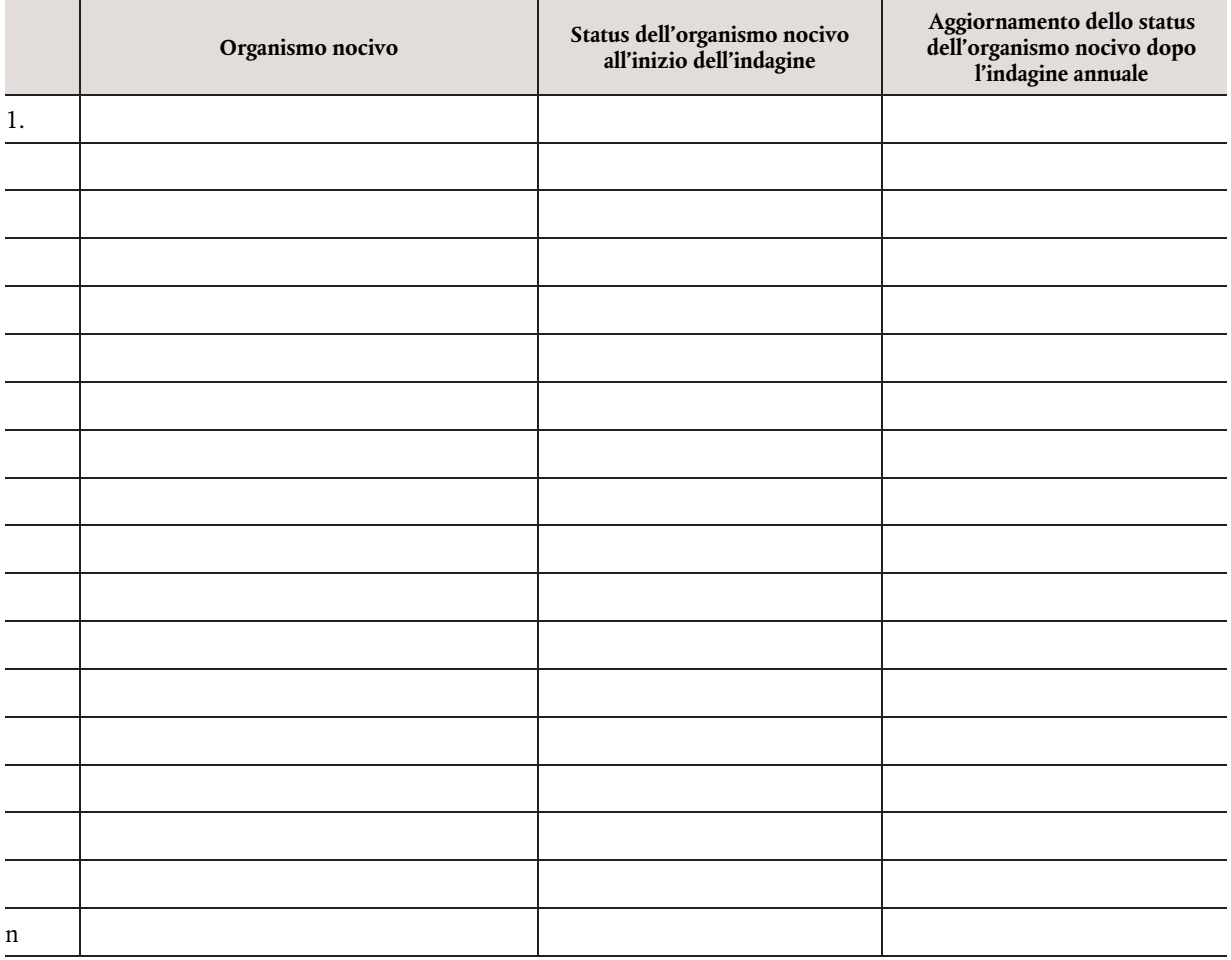

#### *ALLEGATO II*

## **Formato per i programmi d'indagini pluriennali previsti all'articolo 23 del regolamento (UE) 2016/2031 e modalità pratiche per l'applicazione degli elementi specificati in detto articolo**

## PARTE I

## **Informazioni generali di cui all'articolo 2, paragrafo 2, lettera a)**

1. Modello

«Informazioni generali per gli anni [indicare gli anni]

- Stato membro:
- Autorità competente:
- Persona di contatto (nome, posizione ricoperta presso l'autorità competente, nome dell'organizzazione, numero di telefono e indirizzo di posta elettronica funzionale):
- Obiettivo specifico di ogni anno del programma d'indagini pluriennale (per maggiori dettagli cfr. più oltre la sezione "Modalità pratiche", lettera a)]:
- Giustificazione conformemente all'articolo 22, paragrafo 1, e all'articolo 24, paragrafo 1, del regolamento (UE) 2016/2031, in caso di non inclusione di determinati organismi nocivi da quarantena rilevanti per l'Unione, di organismi nocivi considerati provvisoriamente come organismi nocivi da quarantena rilevanti per l'Unione o di organismi nocivi prioritari nel programma d'indagini pluriennale (su base annua) (per maggiori dettagli cfr. più oltre la sezione "Modalità pratiche", lettera b)]:

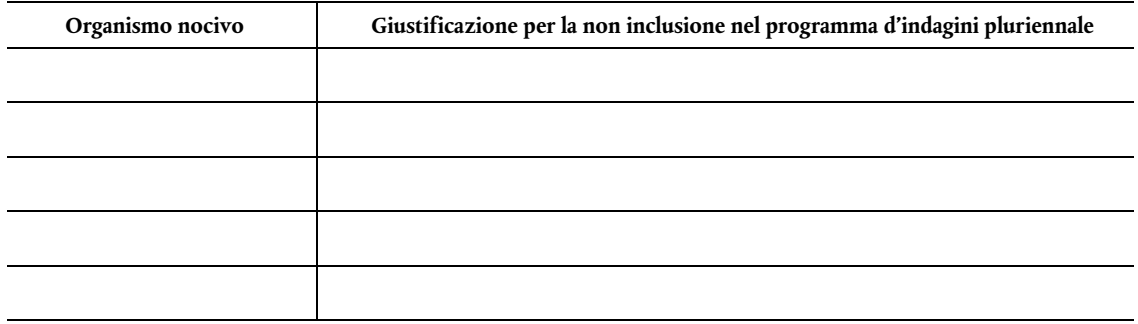

- Modalità di registrazione e comunicazione delle informazioni raccolte (per maggiori dettagli cfr. più oltre la sezione "Modalità pratiche", lettera c)]:
- Sintesi fornita dallo Stato membro per il pubblico (per la pubblicazione sul sito web della Commissione, lunghezza compresa tra 350 e 2000 parole; per maggiori dettagli cfr. più oltre la sezione "Modalità pratiche", lettera d)]:»
- 2. Modalità pratiche
	- a) Descrivere brevemente ed esporre le motivazioni per la distribuzione degli organismi nocivi nei 5-7 anni del programma pluriennale.
	- b) Conformemente all'articolo 22, paragrafo 1, e all'articolo 24, paragrafo 1, del regolamento (UE) 2016/2031, fornire giustificazioni per ciascun organismo nocivo non incluso nel programma d'indagini pluriennale.
	- c) Nelle informazioni relative alle modalità di registrazione e comunicazione delle informazioni raccolte, includere una breve descrizione delle principali modalità utilizzate per svolgere le indagini e per riferire al riguardo nel territorio dello Stato membro.
	- d) Nella sintesi fornita per il pubblico includere i seguenti elementi:
		- *breve descrizione e ambito di applicazione del programma d'indagini pluriennale;*
		- *breve descrizione della metodologia da utilizzare per le indagini, comprese eventuali tecnologie nuove o innovative (se pertinente);*
		- *numero totale di organismi nocivi contemplati;*
		- *link al sito web dell'autorità nazionale competente, contenente maggiori informazioni (se disponibile).*

 $L 280/12$ 

PARTE II

# **Modelli per i programmi d'indagini pluriennali di cui all'articolo 2, paragrafo 2, lettera b)**

1. **Elementi del programma d'indagini pluriennale riguardanti gli organismi nocivi da quarantena rilevanti per l'Unione e gli organismi nocivi soggetti alle misure di cui agli articoli 29 e 30 del regolamento (UE) 2016/2031 nelle zone in cui non è nota la presenza di tali organismi nocivi** 

## 1.1. Modello

"Programma d'indagini pluriennale per gli anni [indicare gli anni] riguardante gli organismi nocivi da quarantena rilevanti per l'Unione e gli organismi nocivi soggetti alle misure di cui agli articoli 29 e 30 del regolamento (UE) 2016/2031 nelle zone in cui non è nota la presenza degli organismi nocivi

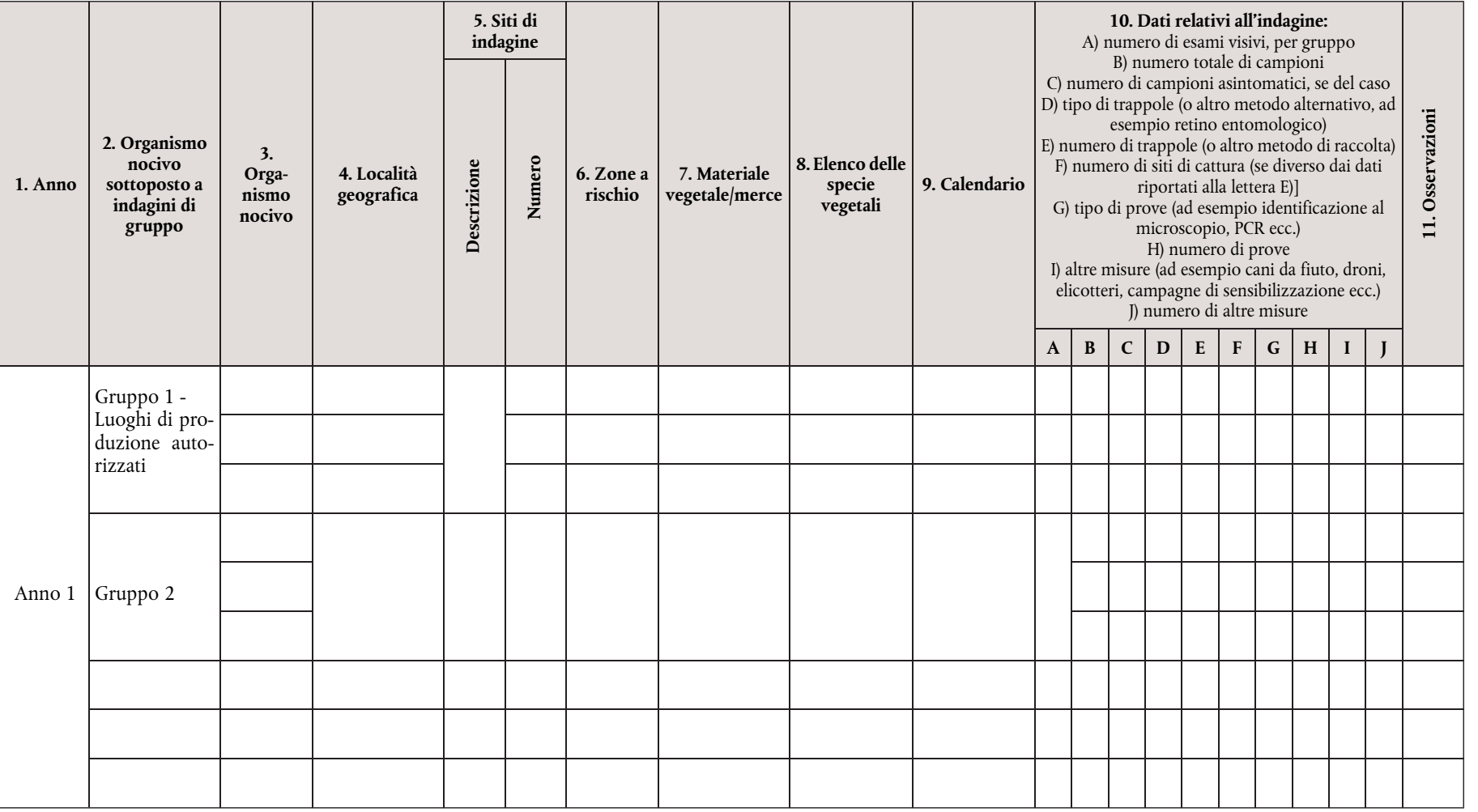

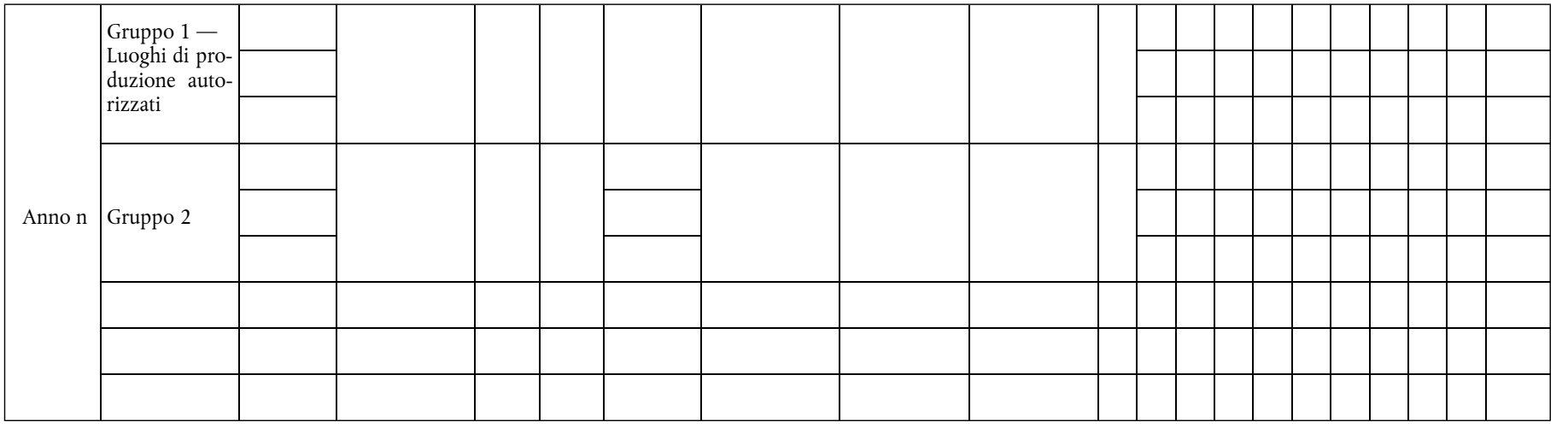

## 1.2. Modalità pratiche

»

Per la colonna 2: ad eccezione di «Gruppo 1 — Luoghi di produzione autorizzati», è facoltativo pianificare le indagini per gruppo di organismi nocivi. Se del caso, indicare il gruppo di organismi nocivi che saranno sottoposti a indagine insieme (ad esempio organismi nocivi degli agrumi, organismi nocivi delle foreste di caducifoglie, organismi nocivi delle foreste di conifere, organismi nocivi dei cereali, organismi nocivi delle patate o altro, eventualmente specificare). Qualora un organismo nocivo sia incluso in più gruppi, inserire nel programma le informazioni relative a tale organismo nocivo in ciascun gruppo.

Per il «Gruppo 1 — Luoghi di produzione autorizzati», indicare l'elenco degli organismi nocivi per i quali saranno effettuate indagini, utilizzando più di una riga se necessario per specificare i diversi siti di indagine di cui alla colonna 5 «Siti di indagine». In questo gruppo, fornire i dati per ciascun organismo nocivo senza aggregarli a livello di gruppo. I luoghi di produzione autorizzati sono i luoghi il cui operatore è autorizzato dall'autorità competente a rilasciare passaporti delle piante.

Per la colonna 3: indicare il nome scientifico dell'organismo nocivo (come figura nell'elenco dell'allegato II del regolamento di esecuzione (UE) 2019/2072 o nelle eventuali misure specifiche relative all'organismo nocivo in questione) utilizzando una riga per ogni organismo nocivo.

Per la colonna 4: indicare le località geografiche in cui si svolgerà l'indagine, utilizzando di preferenza i livelli NUTS più bassi disponibili a tale stadio. Nel caso di un organismo nocivo per il quale le informazioni sono riferite per gruppo, è possibile aggregare in una sola riga i dati relativi a tutti gli organismi nocivi del gruppo. Nel caso di organismi nocivi per i quali le informazioni non sono riferite per gruppo, è possibile aggregare i dati in una riga per ogni organismo nocivo. Se opportuno, è anche possibile utilizzare una riga per ciascuna località oggetto della relazione.

Per la colonna 5: indicare i siti di indagine, utilizzando più di una riga per organismo nocivo se richiesto dalle prescrizioni normative di indagine specifiche per l'organismo nocivo e indicare il numero di siti che saranno sottoposti a indagine. Nel caso di organismi nocivi per i quali le informazioni sono riferite per gruppo, è possibile aggregare in una sola riga i dati relativi a tutti gli organismi nocivi del gruppo e fornire il numero totale dei siti di indagine. Nel caso di organismi nocivi per i quali le informazioni non sono riferite per gruppo, è possibile aggregare i dati in una riga per ogni organismo nocivo e fornire il numero totale dei siti di indagine. Se si usa l'opzione «altro», specificare quanto segue.

1.All'aperto (zona di produzione): 1.1 campo (a seminativo, a pascolo); 1.2 frutteto/vigneto; 1.3. vivaio; 1.4. foresta.

- 2. All'aperto (altro): 2.1. giardini privati; 2.2. siti pubblici; 2.3. zona di conservazione; 2.4. piante spontanee in zone diverse dalle zone di conservazione; 2.5. altro (indicare il caso specifico, ad esempio centro per il giardinaggio, siti commerciali che utilizzano materiale da imballaggio in legno, industria del legno, zone umide, rete di irrigazione e drenaggio ecc.).
- 3. Ambiente chiuso: 3.1. serra; 3.2. sito privato, diverso da una serra; 3.3. sito pubblico, diverso da una serra; 3.4. altro (indicare il caso specifico, ad esempio centro per il giardinaggio, siti commerciali che utilizzano materiale da imballaggio in legno, industria del legno).

Per la colonna 6: campi facoltativi o da compilare se applicabile in virtù delle prescrizioni normative di indagine specifiche per l'organismo nocivo. Indicare le aree a rischio sulla base della biologia dell'organismo nocivo o degli organismi nocivi, della presenza di piante ospiti, delle condizioni eco-climatiche e delle località a rischio.

Per la colonna 7: indicare piante, frutti, sementi, suolo, materiale da imballaggio, legname, macchinari, veicoli, vettore, acqua, altro (specificando la fattispecie). Qualora le prescrizioni normative di indagine specifiche per l'organismo nocivo precisino l'elenco delle merci da sottoporre a indagine, il programma include, utilizzando righe diverse, le attività pianificate per ciascuna merce.

Per la colonna 8: indicare l'elenco delle specie vegetali/dei generi che saranno sottoposti a indagine. Se richiesto dalle prescrizioni normative di indagine specifiche per l'organismo nocivo, il programma include l'elenco delle specie vegetali/dei generi utilizzando una riga diversa per ogni specie vegetale/genere.

Per la colonna 9: indicare i mesi dell'anno in cui saranno effettuate le indagini. Nel caso di organismi nocivi per i quali le informazioni sono riferite per gruppo, è possibile aggregare in una sola riga i dati relativi a tutti gli organismi nocivi del gruppo. Nel caso di organismi nocivi per i quali le informazioni non sono riferite per gruppo, è possibile aggregare i dati in una riga per ogni organismo nocivo.

Per la colonna 10: indicare i dati relativi all'indagine, tenendo conto delle prescrizioni normative specifiche per ciascun organismo nocivo. Indicare «N/D» (non disponibile) quando le informazioni relative a determinate colonne non sono disponibili. È possibile aggregare i dati di questa colonna allo stesso livello del gruppo di organismi nocivi solo per il numero di esami visivi. Utilizzare righe diverse se richiesto dalle prescrizioni normative di indagine specifiche per l'organismo nocivo (ad esempio se si prevede di usare diversi tipi di prove, indicandone il numero).

2. **Elementi del programma d'indagini pluriennale riguardanti le indagini su base statistica per gli organismi nocivi da quarantena rilevanti per l'Unione e gli organismi nocivi soggetti alle misure di cui agli articoli 29 e 30 del regolamento (UE) 2016/2031 nelle zone in cui non è nota la presenza di tali organismi nocivi, applicabili quando saranno svolte indagini su base statistica.** 

Il programma d'indagini pluriennale sintetizza e giustifica l'indagine, compresi i suoi parametri di input e lo sforzo di campionamento previsto.

## 2.1. Modello

«Programma relativo alle indagini su base statistica per gli anni [indicare gli anni] per gli organismi nocivi da quarantena rilevanti per l'Unione e gli organismi nocivi soggetti alle misure di cui agli articoli 29 e 30 del regolamento (UE) 2016/2031 nelle zone in cui non è nota la presenza degli organismi nocivi

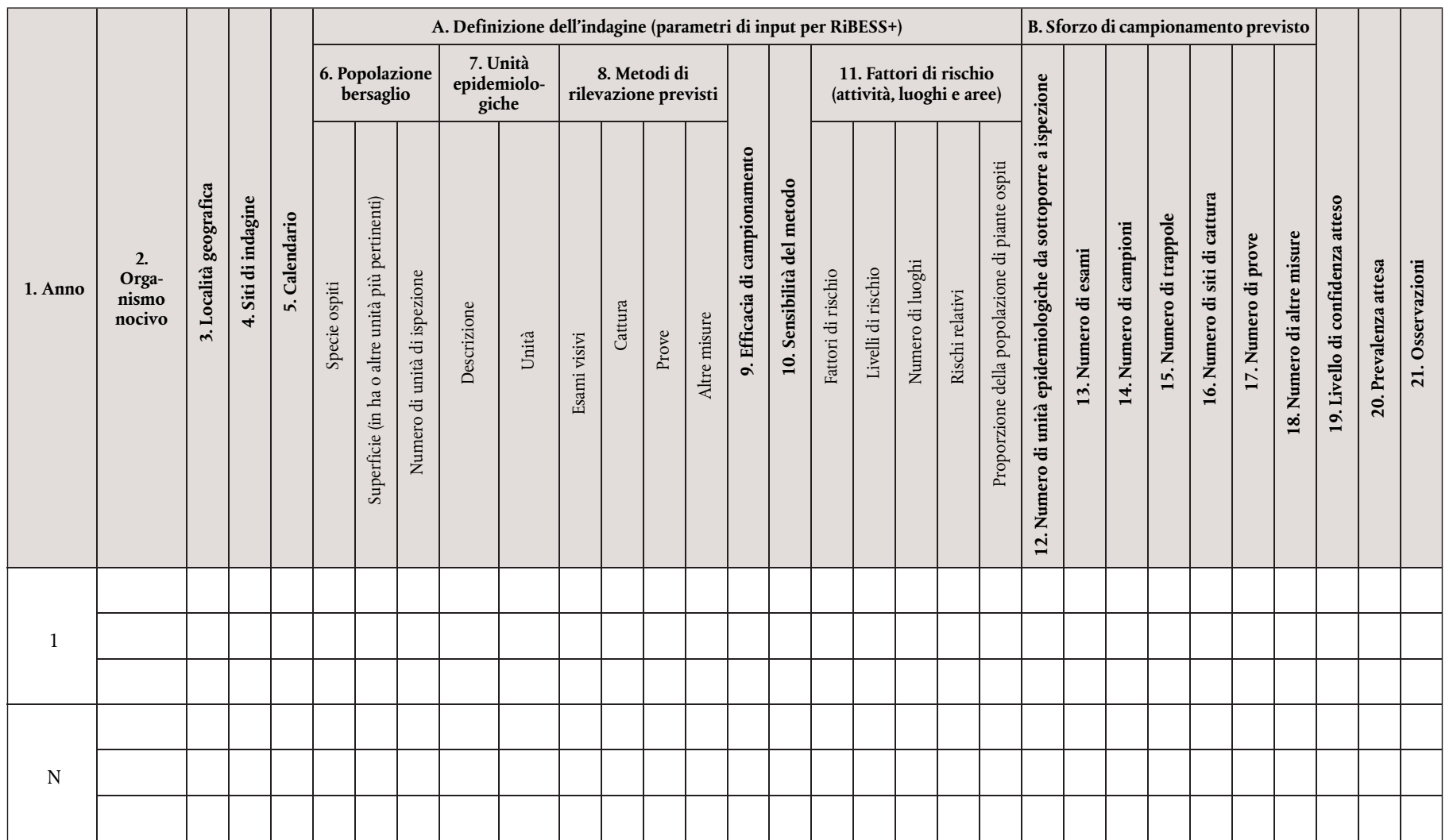

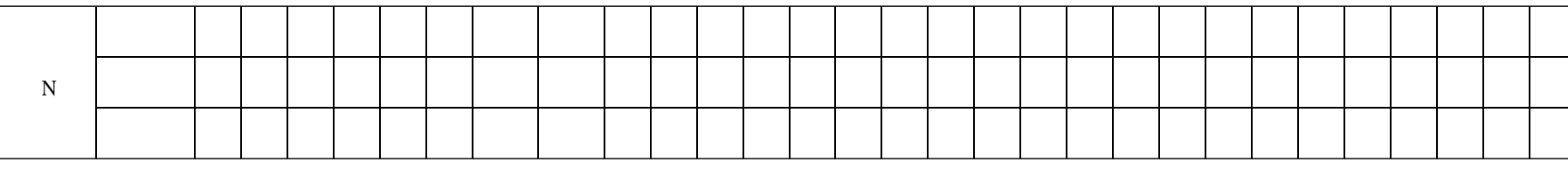

# 2.2. Modalità pratiche

»

Spiegare le ipotesi alla base del piano dell'indagine per organismo nocivo. Riassumere e giustificare:

- la popolazione bersaglio, l'unità epidemiologica e le unità di ispezione;
- il metodo di rilevazione e la sensibilità del metodo;

— il fattore o i fattori di rischio, indicando i livelli di rischio, i rischi relativi corrispondenti e le proporzioni della popolazione di piante ospiti.

Per la colonna 2: indicare il nome scientifico dell'organismo nocivo (come figura nell'elenco dell'allegato II del regolamento di esecuzione (UE) 2019/2072 o nelle eventuali misure specifiche relative all'organismo nocivo in questione).

Per la colonna 3: indicare le località geografiche in cui si svolgerà l'indagine, utilizzando di preferenza i livelli NUTS più bassi disponibili.

Per la colonna 4: indicare i siti di indagine, utilizzando più di una riga per organismo nocivo se richiesto dalle prescrizioni normative di indagine specifiche per l'organismo nocivo. Utilizzare sempre una riga diversa per le indagini che, secondo i piani, saranno svolte nei luoghi di produzione autorizzati. Se si usa l'opzione «altro», specificare quanto segue.

- 1.All'aperto (zona di produzione): 1.1 campo (a seminativo, a pascolo); 1.2 frutteto/vigneto; 1.3. vivaio; 1.4. foresta.
- 2. All'aperto (altro): 2.1. giardini privati; 2.2. siti pubblici; 2.3. zona di conservazione; 2.4. piante spontanee in zone diverse dalle zone di conservazione; 2.5. altro (indicare il caso specifico, ad esempio centro per il giardinaggio, siti commerciali che utilizzano materiale da imballaggio in legno, industria del legno, zone umide, rete di irrigazione e drenaggio ecc.).
- 3. Ambiente chiuso: 3.1. serra; 3.2. sito privato, diverso da una serra; 3.3. sito pubblico, diverso da una serra; 3.4. altro (indicare il caso specifico, ad esempio centro per il giardinaggio, siti commerciali che utilizzano materiale da imballaggio in legno, industria del legno).

Per la colonna 5: indicare i mesi dell'anno in cui saranno effettuate le indagini.

Per la colonna 6: indicare la popolazione bersaglio scelta e fornire di conseguenza l'elenco delle specie ospiti e la superficie interessata. Per «popolazione bersaglio» si intende l'insieme delle unità di ispezione. Le sue dimensioni sono generalmente espresse in ettari in caso di superfici agricole, ma potrebbe anche trattarsi di lotti, campi, serre ecc. Giustificare nella colonna 21 («Osservazioni») la scelta operata nelle ipotesi di base. Indicare le unità di ispezione sottoposte a indagine. Per «unità di ispezione» si intendono le piante, le parti di piante, le merci, i materiali e i vettori di organismi nocivi che saranno esaminati per rilevare e identificare gli organismi nocivi. Se l'area della popolazione bersaglio non è disponibile, indicare «N/D» (non disponibile) e includere il numero di unità di ispezione che compongono la popolazione bersaglio.

280/16

 $\overline{\rm LL}$ 

Gazzetta ufficiale dell'Unione europea

Per la colonna 7: indicare le unità epidemiologiche da sottoporre a indagine, fornendo una descrizione e l'unità di misura. L'unità epidemiologica è definita come un'area omogenea in cui, qualora l'organismo nocivo fosse presente, le interazioni tra l'organismo nocivo, le piante ospiti, le condizioni e i fattori abiotici e biotici darebbero origine alla stessa epidemiologia. Le unità epidemiologiche sono una sottodivisione della popolazione bersaglio omogenea in termini di epidemiologia e comprendente almeno una pianta ospite. In alcuni casi l'intera popolazione di piante ospiti di una regione/un'area/un paese potrebbe essere definita come un'unità epidemiologica. Può trattarsi di regioni NUTS, aree urbane, foreste, roseti, aziende agricole o di un certo numero di ettari. La scelta deve essere giustificata nelle ipotesi di base.

Per la colonna 8: indicare i metodi che saranno utilizzati durante l'indagine, compreso il numero di attività da svolgere in ciascun caso a seconda delle prescrizioni normative di indagine specifiche per ciascun organismo nocivo. Indicare «N/D» (non disponibile) quando le informazioni non sono disponibili per determinate colonne. Indicare sì/no nella sezione «Esami visivi» e fornire ulteriori informazioni sui metodi per le sezioni «Cattura», «Prove» e «Altre misure».

Per la colonna 9: fornire una stima dell'efficacia di campionamento. Per «efficacia di campionamento» si intende la probabilità di selezionare parti di piante infette a partire da una pianta infetta. Nel caso dei vettori, indica l'efficacia del metodo nel catturare un vettore positivo quando questo è presente nell'area sottoposta a indagine. Nel caso del suolo, indica l'efficacia nel selezionare un campione di suolo contenente l'organismo nocivo quando questo è presente nell'area sottoposta a indagine.

Per la colonna 10: la «sensibilità del metodo» è definita come la probabilità che un metodo rilevi correttamente la presenza di un organismo nocivo. La sensibilità del metodo è definita come la probabilità che un ospite effettivamente positivo sia rilevato e confermato come positivo, e che non ci sia un errore nell'identificazione. Si ottiene moltiplicando l'efficacia di campionamento (ossia la probabilità di selezionare parti di piante infette a partire da una pianta infetta) per la sensibilità diagnostica (caratterizzata dall'esame visivo e/o dalla prova di laboratorio utilizzata nel processo di identificazione).

Per la colonna 11: indicare i fattori di rischio in righe diverse, utilizzando tutte le righe necessarie. Per ogni fattore di rischio indicare il livello di rischio, il rischio relativo corrispondente e la proporzione della popolazione di piante ospiti.

Per la colonna B: indicare il numero di attività pianificate, specificando il tipo di attività. Indicare «N/D» (non disponibile) quando le informazioni non sono disponibili per determinate colonne. Le informazioni da indicare in queste colonne sono correlate alle informazioni che figurano nella colonna 8 «Metodi di rilevazione previsti».

Per la colonna 16: indicare il numero di siti di cattura se diverso dal numero di trappole (colonna 15) (ad esempio quando la stessa trappola è utilizzata in luoghi diversi).

Per la colonna 20: indicare la sensibilità dell'indagine, secondo la definizione della norma ISPM n. 31. Questo valore del livello di confidenza raggiunto per quanto riguarda l'indennità dall'organismo nocivo è calcolato sulla base degli esami effettuati (e/o dei campioni) tenuto conto della sensibilità del metodo e della prevalenza attesa.

Per la colonna 21: indicare la prevalenza attesa sulla base di una stima, precedente all'indagine, della probabile prevalenza effettiva dell'organismo nocivo in campo aperto. La prevalenza attesa è fissata come obiettivo dell'indagine e corrisponde al compromesso operato dai responsabili della gestione del rischio tra il rischio di presenza dell'organismo nocivo e le risorse disponibili per l'indagine. Per un'indagine a fini di rilevazione è solitamente fissato un valore dell'1 %.